The following is taken from RIFFMCI.RTF, "Multimedia Programming Interface and Data Specification v1.0", a Windows RTF (Rich Text Format) file contained in the .zip file, RMRTF.ZRT. The original document is quite long and this constitutes pages 83- 95 of the text format version (starting on roughly page 58 of the RTF version).

# **Waveform Audio File Format (WAVE)**

This section describes the Waveform format, which is used to represent digitized sound.

The WAVE form is defined as follows. Programs must expect (and ignore) any unknown chunks encountered, as with all RIFF forms. However, **<fmt-ck>** must always occur before **<wave-data>**, and both of these chunks are mandatory in a WAVE file.

```
<WAVE-form> 
     RIFF( 'WAVE'
          <fmt-ck> // Format
          [<fact-ck>] // Fact chunk
          [<cue-ck>] // Cue points
          [<playlist-ck>] // Playlist
          [<assoc-data-list>] // Associated data list
          <wave-data> ) // Wave data
```
The WAVE chunks are described in the following sections.

#### **WAVE Format Chunk**

The WAVE format chunk **<fmt-ck>** specifies the format of the **<wave-data>**. The **<fmt-ck>** is defined as follows:

```
<fmt-ck> fmt( <common-fields>
                  <format-specific-fields> )
<common-fields> 
       struct
       {
          WORD wFormatTag; // Format category
          WORD wChannels; // Number of channels
          DWORD dwSamplesPerSec; // Sampling rate
          DWORD dwAvgBytesPerSec; \qquad\qquad // For buffer estimation
          WORD wBlockAlign; // Data block size
       }
```
The fields in the **<common-fields>** chunk are as follows:

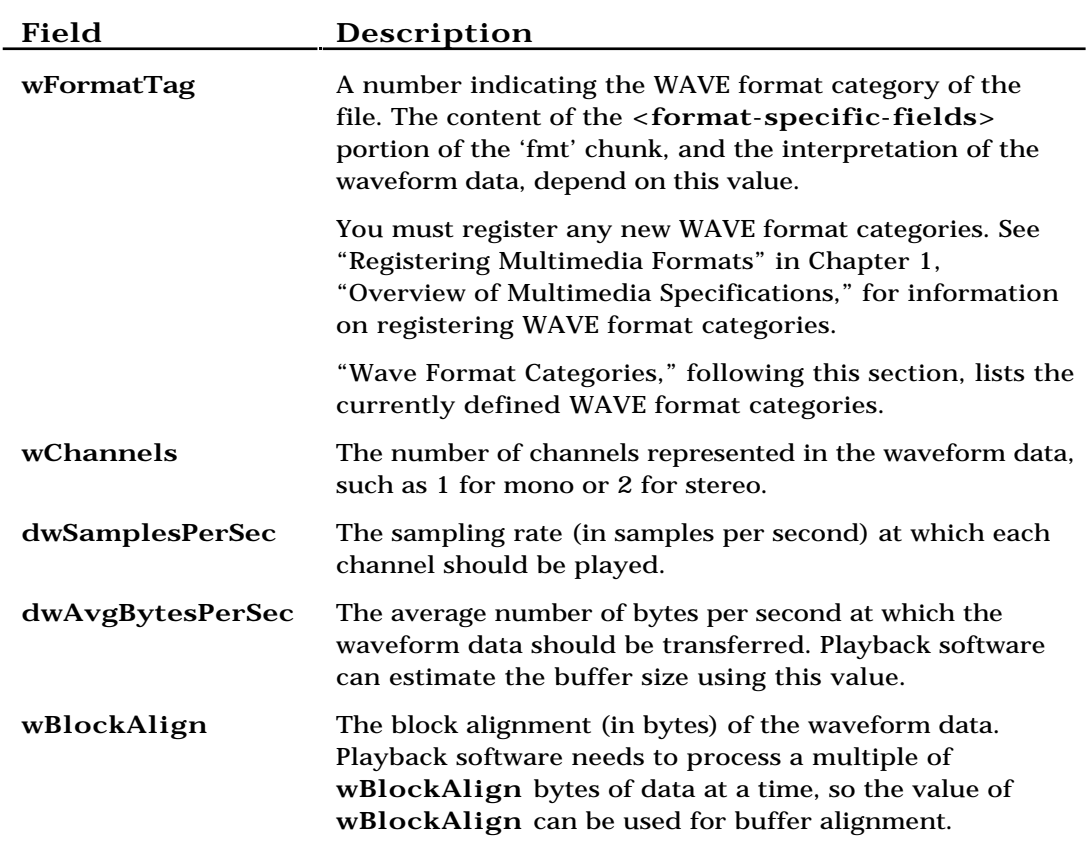

The **<format-specific-fields>** consists of zero or more bytes of parameters. Which parameters occur depends on the WAVE format category–see the following section for details. Playback software should be written to allow for (and ignore) any unknown **<format-specific-fields>** parameters that occur at the end of this field.

## **WAVE Format Categories**

The format category of a WAVE file is specified by the value of the **wFormatTag** field of the 'fmt' chunk. The representation of data in **<wave-data>**, and the content of the **<format-specific-fields>** of the 'fmt' chunk, depend on the format category.

The currently defined open non-proprietary WAVE format categories are as follows:

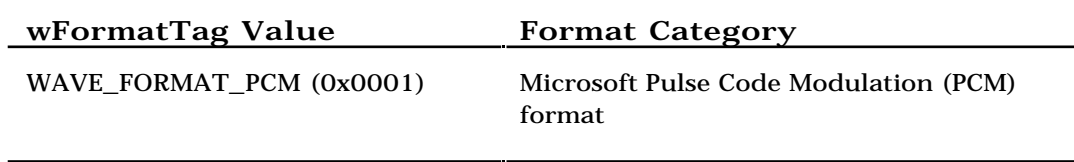

The following are the registered proprietary WAVE format categories:

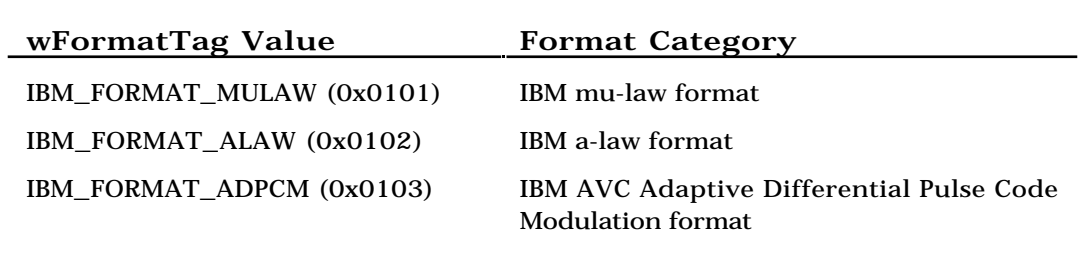

The following sections describe the Microsoft WAVE\_FORMAT\_PCM format.

# **Pulse Code Modulation (PCM) Format**

If the **wFormatTag** field of the **<fmt-ck>** is set to WAVE\_FORMAT\_PCM, then the waveform data consists of samples represented in pulse code modulation (PCM) format. For PCM waveform data, the **<format-specific-fields>** is defined as follows:

```
<PCM-format-specific> 
       struct
       {
          WORD wBitsPerSample; // Sample size
       }
```
The **wBitsPerSample** field specifies the number of bits of data used to represent each sample of each channel. If there are multiple channels, the sample size is the same for each channel.

For PCM data, the **wAvgBytesPerSec** field of the 'fmt' chunk should be equal to the following formula rounded up to the next whole number:

The **wBlockAlign** field should be equal to the following formula, rounded to the next whole number:

#### **Data Packing for PCM WAVE Files**

In a single-channel WAVE file, samples are stored consecutively. For stereo WAVE files, channel 0 represents the left channel, and channel 1 represents the right channel. The speaker position mapping for more than two channels is currently undefined. In multiple-channel WAVE files, samples are interleaved.

The following diagrams show the data packing for a 8-bit mono and stereo WAVE files:

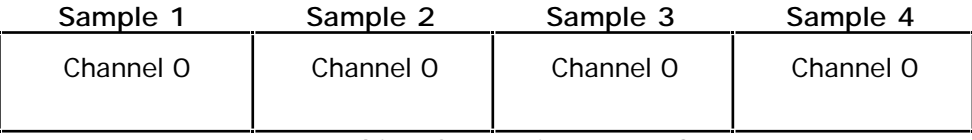

**Data Packing for 8-Bit Mono PCM**

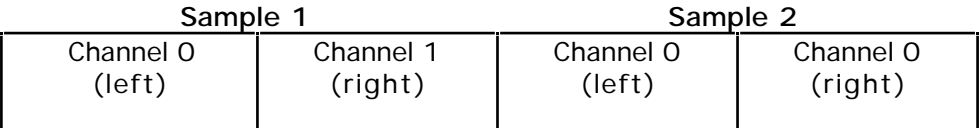

#### **Data Packing for 8-Bit Stereo PCM**

The following diagrams show the data packing for 16-bit mono and stereo WAVE files:

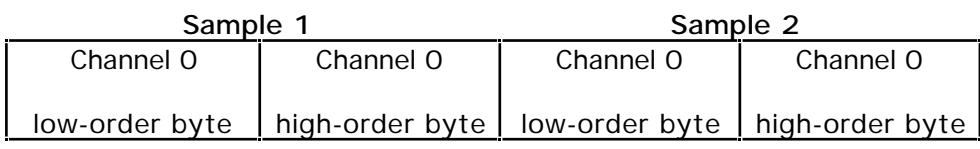

**Data Packing for 16-Bit Mono PCM**

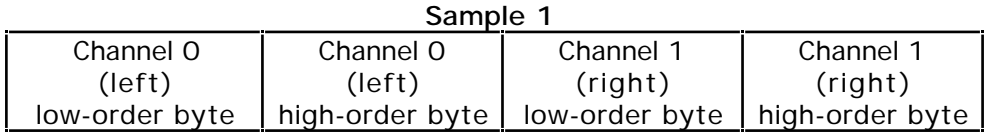

**Data Packing for 16-Bit Stereo PCM**

#### **Data Format of the Samples**

Each sample is contained in an integer *i*. The size of *i* is the smallest number of bytes required to contain the specified sample size. The least significant byte is stored first. The bits that represent the sample amplitude are stored in the most significant bits of *i*, and the remaining bits are set to zero.

For example, if the sample size (recorded in **nBitsPerSample**) is 12 bits, then each sample is stored in a two-byte integer. The least significant four bits of the first (least significant) byte is set to zero.

The data format and maximum and minimums values for PCM waveform samples of various sizes are as follows:

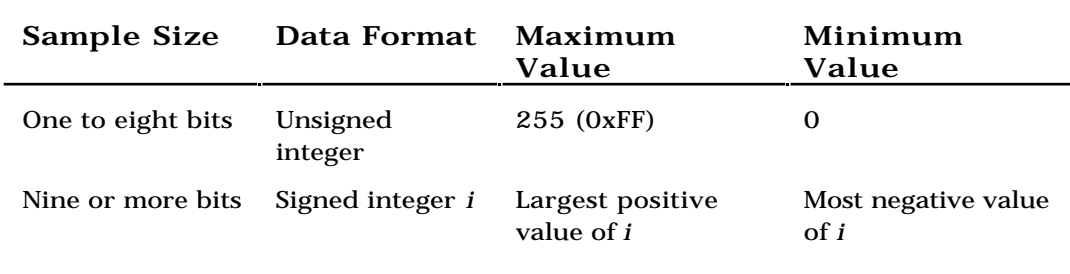

For example, the maximum, minimum, and midpoint values for 8-bit and 16-bit PCM waveform data are as follows:

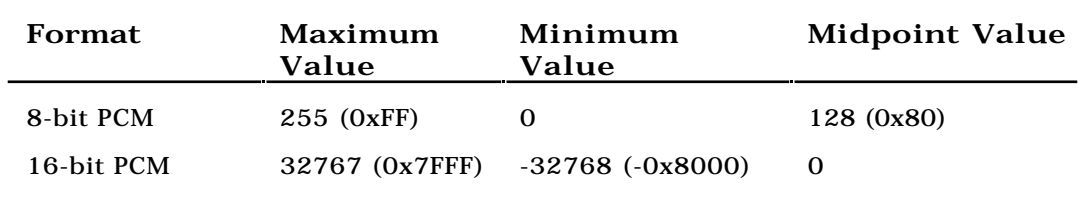

**Examples of PCM WAVE Files**

Example of a PCM WAVE file with 11.025 kHz sampling rate, mono, 8 bits per sample:

> RIFF( 'WAVE' fmt(1, 1, 11025, 11025, 1, 8) data( <wave-data> ) )

Example of a PCM WAVE file with 22.05 kHz sampling rate, stereo, 8 bits per sample:

RIFF( 'WAVE' fmt(1, 2, 22050, 44100, 2, 8) data( <wave-data> ) )

Example of a PCM WAVE file with 44.1 kHz sampling rate, mono, 20 bits per sample:

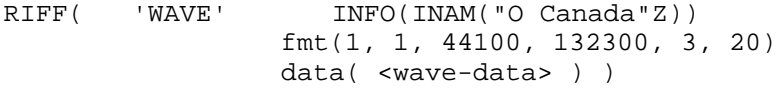

#### **Storage of WAVE Data**

The **<wave-data>** contains the waveform data. It is defined as follows:

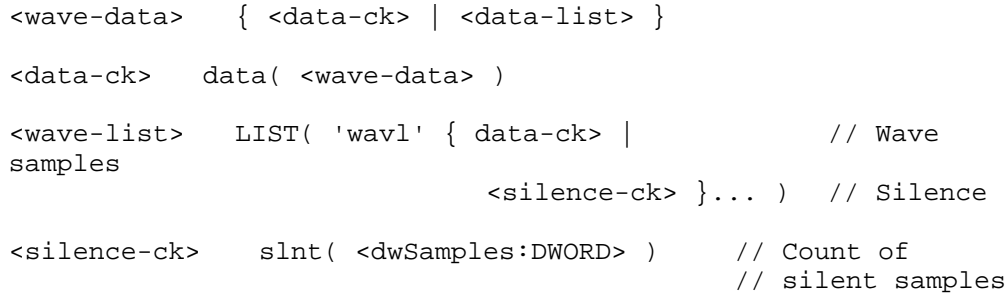

*Note:* The 'slnt' chunk represents silence, not necessarily a repeated zero volume or baseline sample. In 16-bit PCM data, if the last sample value played before the silence section is a 10000, then if data is still output to the  $\overline{D}$  to A converter, it must maintain the 10000 value. If a zero value is used, a click may be heard at the start and end of the silence section. If play begins at a silence section, then a zero value might be used since no other information is available. A click might be created if the data following the silent section starts with a nonzero value.

#### **FACT Chunk**

The **<fact-ck>** fact chunk stores important information about the contents of the WAVE file. This chunk is defined as follows:

```
<fact-ck> fact( <dwFileSize:DWORD> ) // Number of
samples
```
The "fact" chunk is required if the waveform data is contained in a "wavl" LIST chunk and for all compressed audio formats. The chunk is not required for PCM files using the "data" chunk format.

The "fact" chunk will be expanded to include any other information required by future WAVE formats. Added fields will appear following the **<dwFileSize>** field. Applications can use the chunk size field to determine which fields are present.

#### **Cue-Points Chunk**

The **<cue-ck>** cue-points chunk identifies a series of positions in the waveform data stream. The **<cue-ck**> is defined as follows:

```
<cue-ck> cue( <dwCuePoints:DWORD> // Count of cue points
                <cue-point>... ) // Cue-point table
<cue-point> struct {
                  DWORD dwName;
                  DWORD dwPosition;
                  FOURCC fccChunk;
                  DWORD dwChunkStart;
                  DWORD dwBlockStart;
                  DWORD dwSampleOffset;
                }
```
The **<cue-point>** fields are as follows:

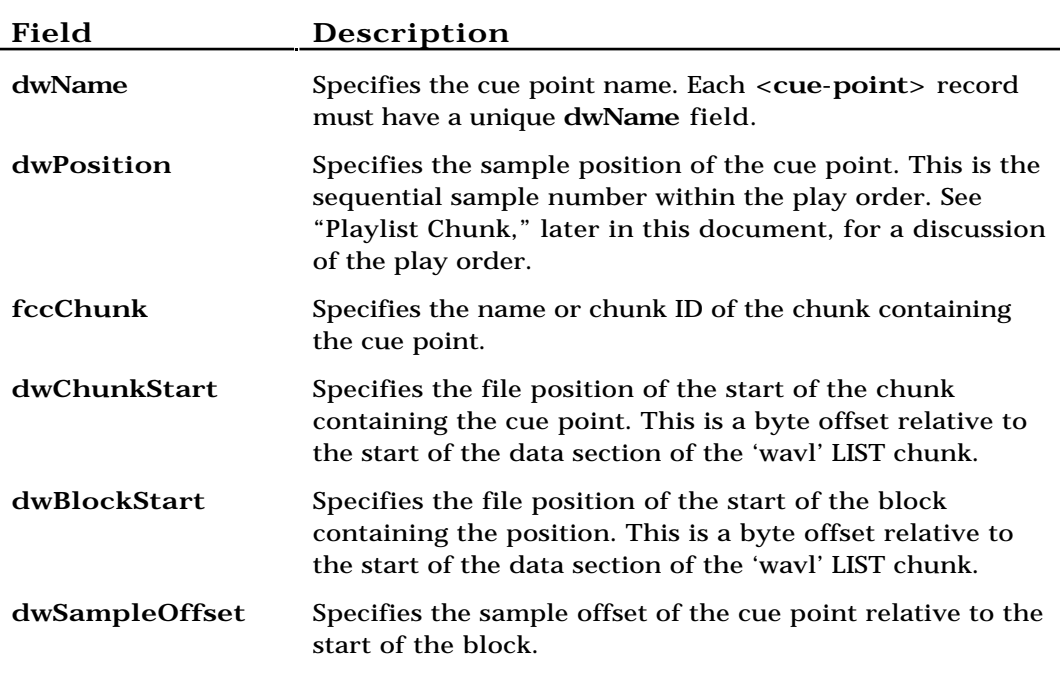

# **Examples of File Position Values**

The following table describes the **<cue-point>** field values for a WAVE file containing multiple 'data' and 'slnt' chunks enclosed in a 'wavl' LIST chunk:

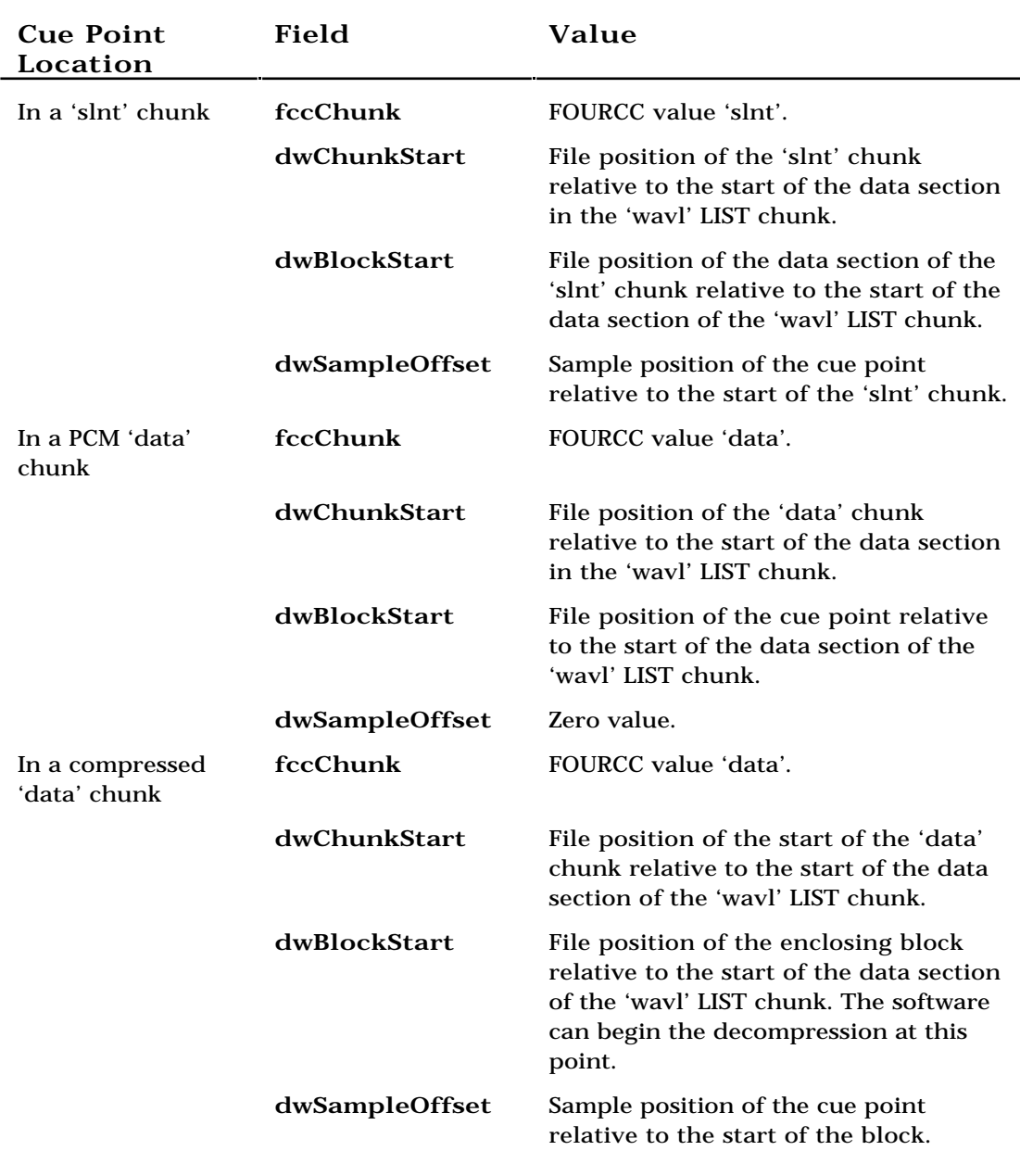

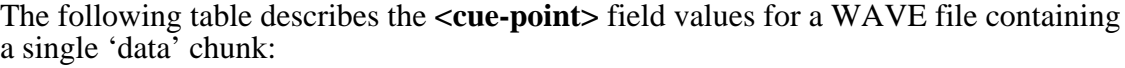

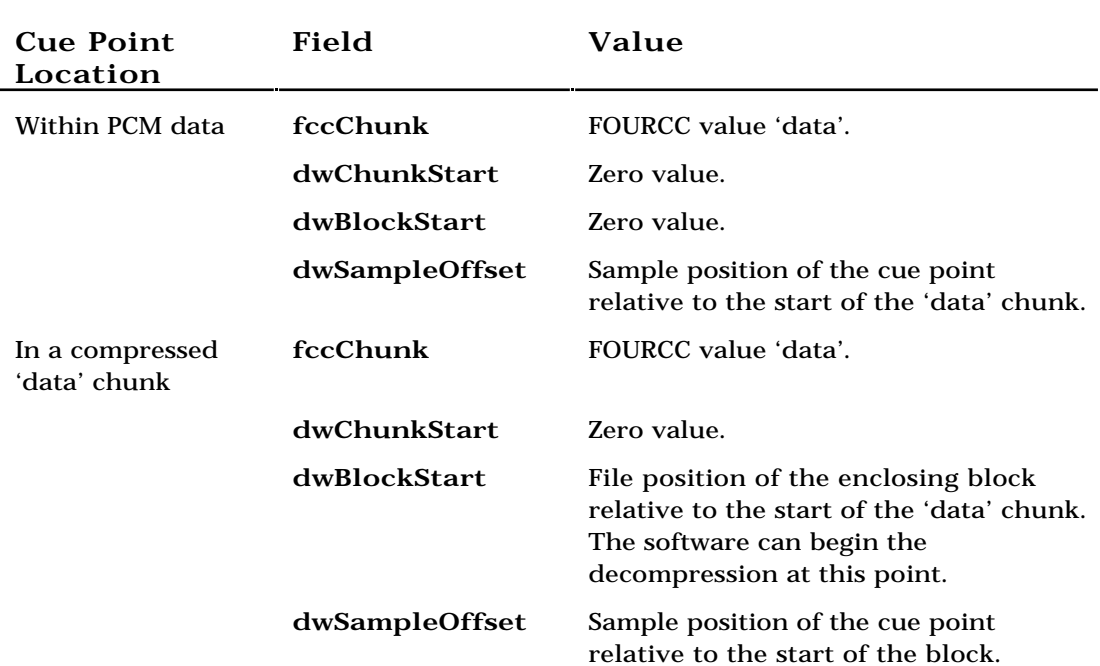

### **Playlist Chunk**

The **<playlist-ck>** playlist chunk specifies a play order for a series of cue points. The **<playlist-ck>** is defined as follows:

```
<playlist-ck> plst(
                <dwSegments:DWORD> // Count of play
segments
                <play-segment>... ) // Play-segment table
<play-segment> struct {
                      DWORD dwName;
                      DWORD dwLength;
                      DWORD dwLoops;
                   }
```
The **<play-segment>** fields are as follows:

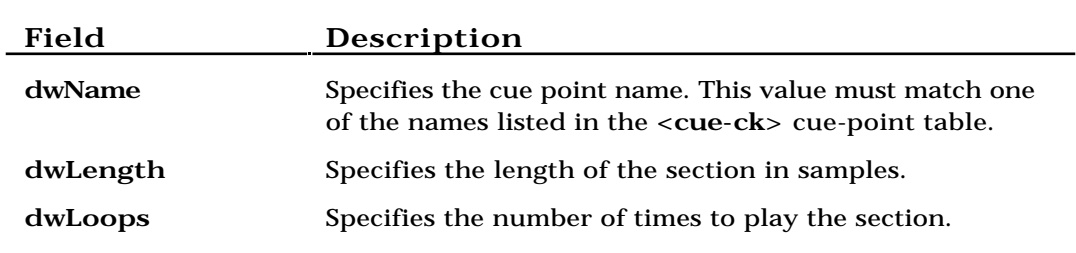

# **Associated Data Chunk**

The **<assoc-data-list>** associated data list provides the ability to attach information like labels to sections of the waveform data stream. The **<assoc-data-list>** is defined as follows:

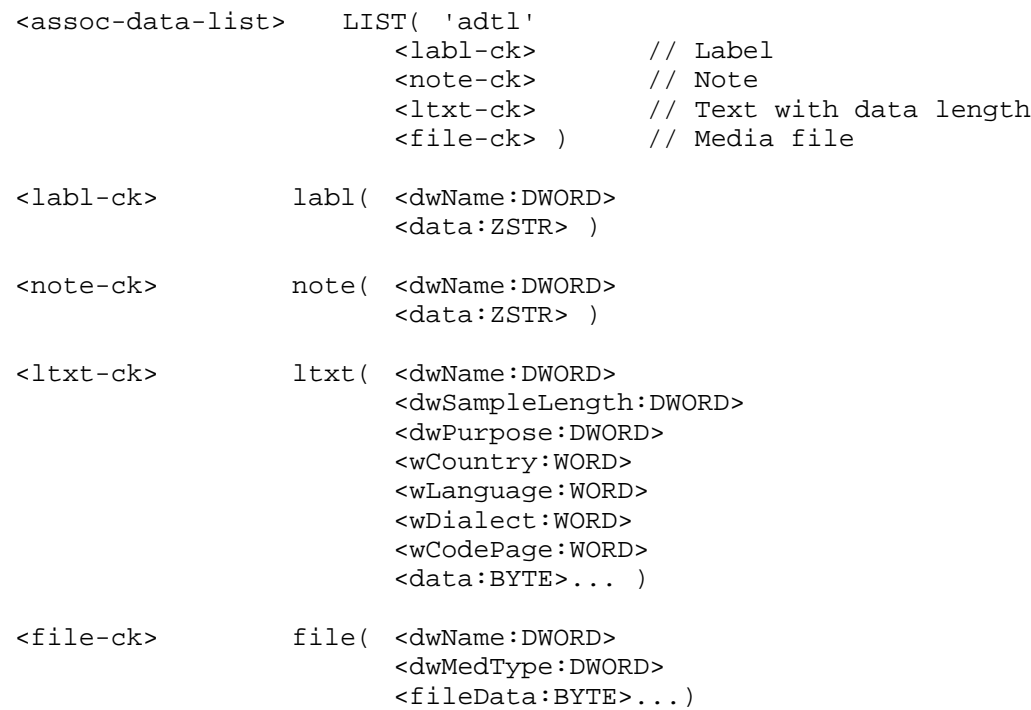

### **Label and Note Information**

The 'labl' and 'note' chunks have similar fields. The 'labl' chunk contains a label, or title, to associate with a cue point. The 'note' chunk contains comment text for a cue point. The fields are as follows:

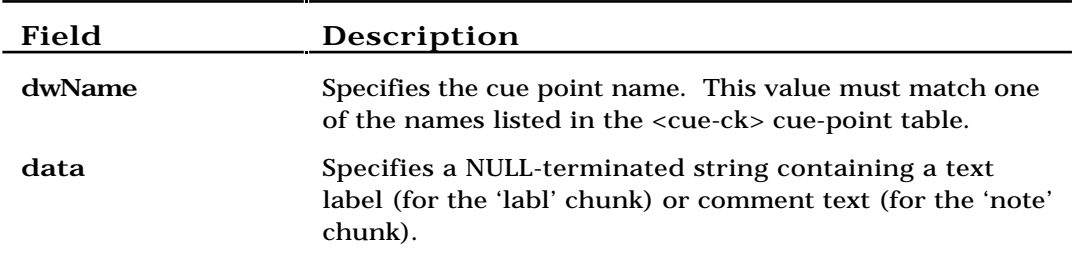

# **Text with Data Length Information**

The "ltxt" chunk contains text that is associated with a data segment of specific length. The chunk fields are as follows:

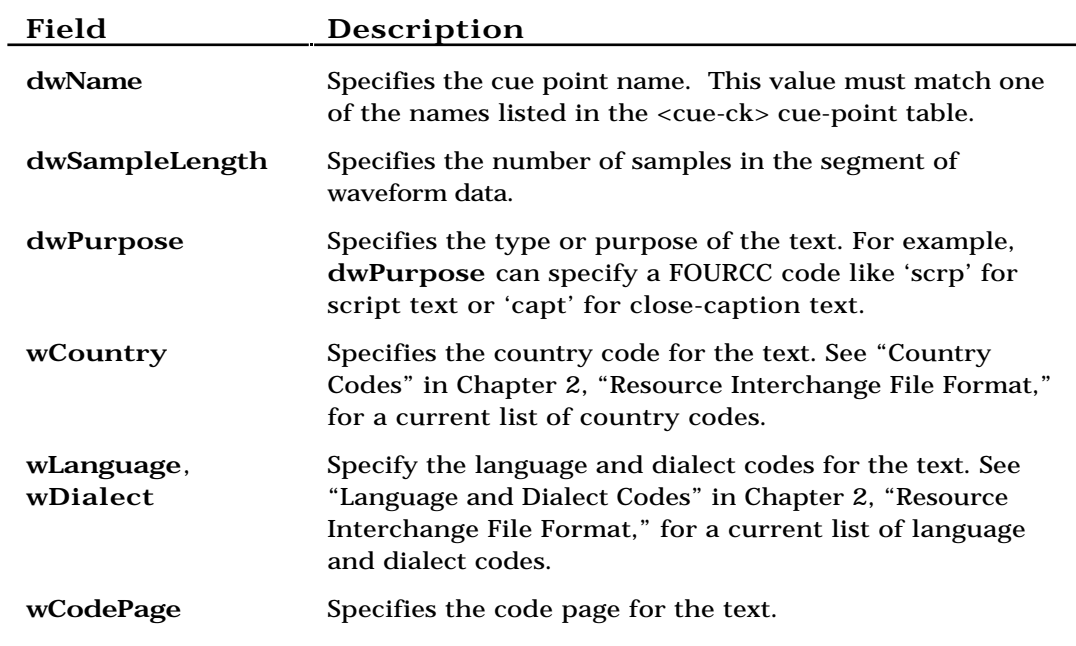

### **Embedded File Information**

The 'file' chunk contains information described in other file formats (for example, an 'RDIB' file or an ASCII text file). The chunk fields are as follows:

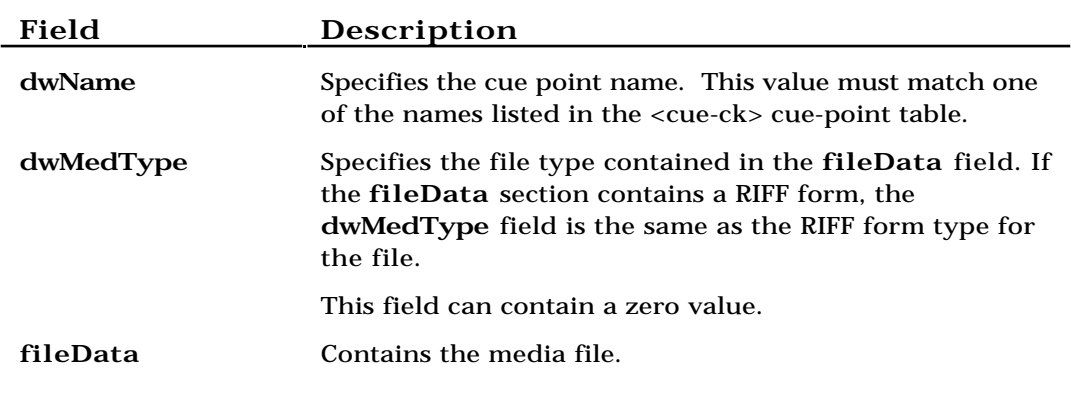